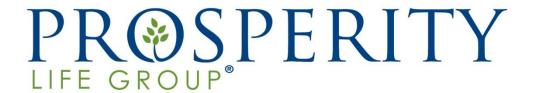

# **New Vista® E-Application**

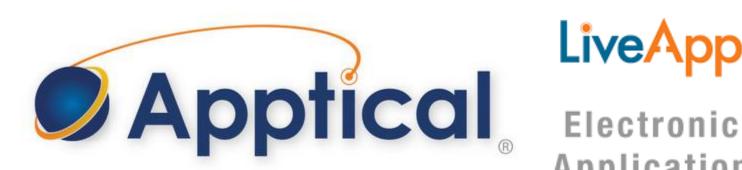

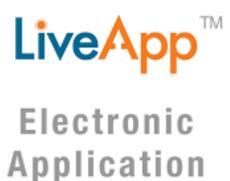

### Quoting

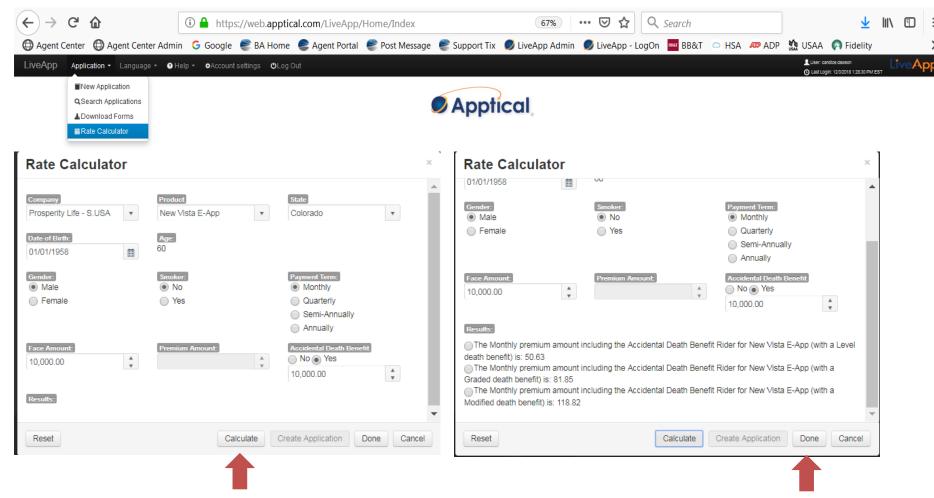

Input client information and select "Calculate." Scroll down to view rates for each plan. Then, click "Done." DO NOT select "Create Application" unless your client is ready to apply!

### Starting the Application

https://web.apptical.com/LiveApp/Login

Login credentials are provided in your Welcome E-mail.

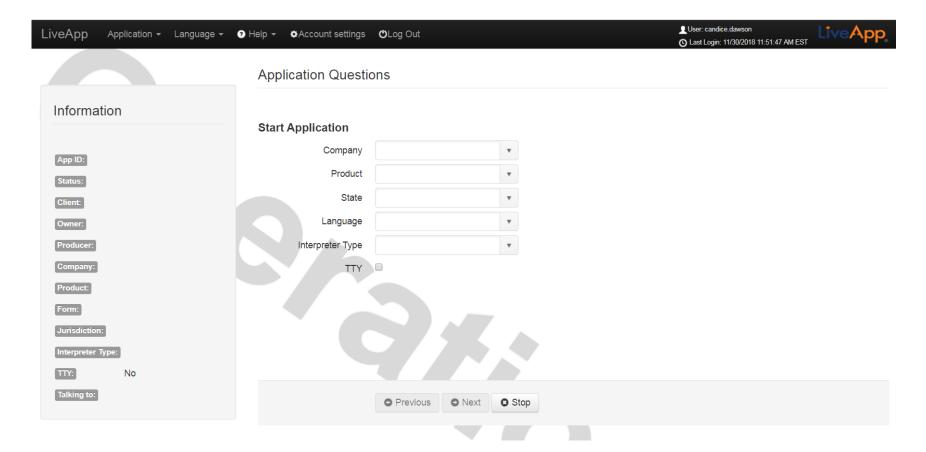

### Starting the Application

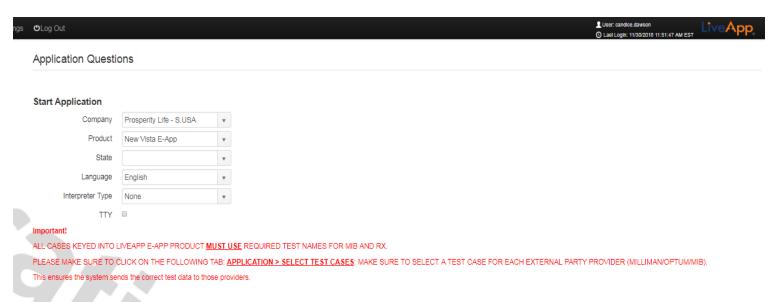

Choose the "Next" button to move forward

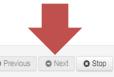

### Rate Calculator

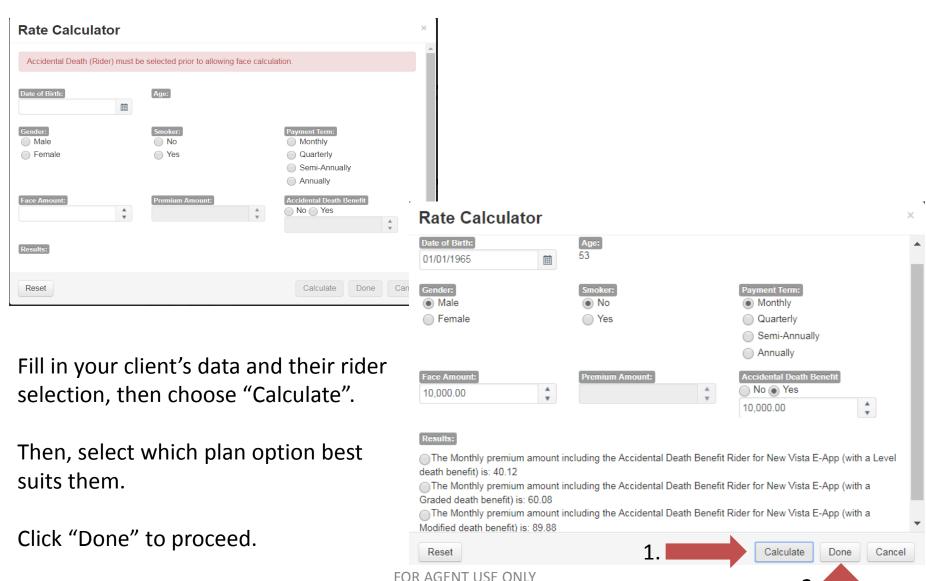

### Electronic Transaction Consents - Review with the client.

Consent to Electronic Signature/E-Delivery of app documents is required to proceed. Consent to Go Green Program (E-Delivery of policy and other communications) is encouraged but optional.

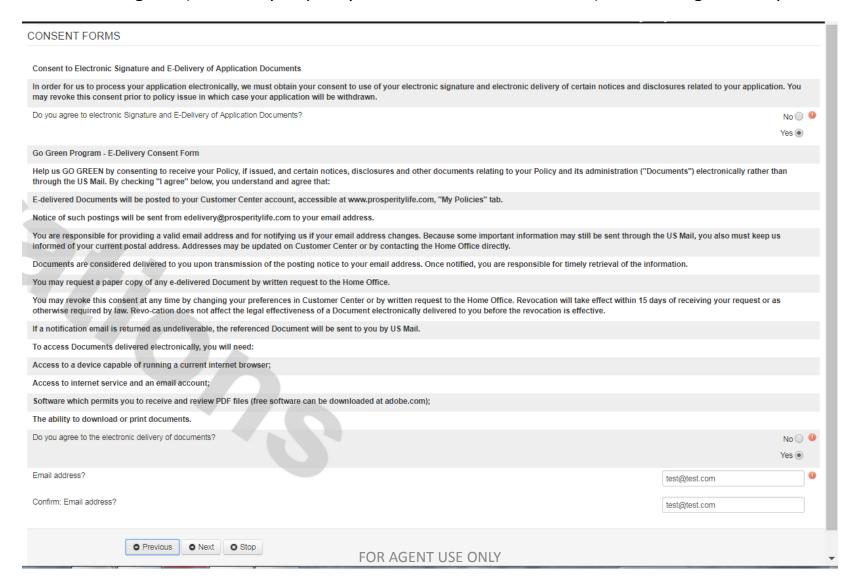

## **Proposed Insured Information**

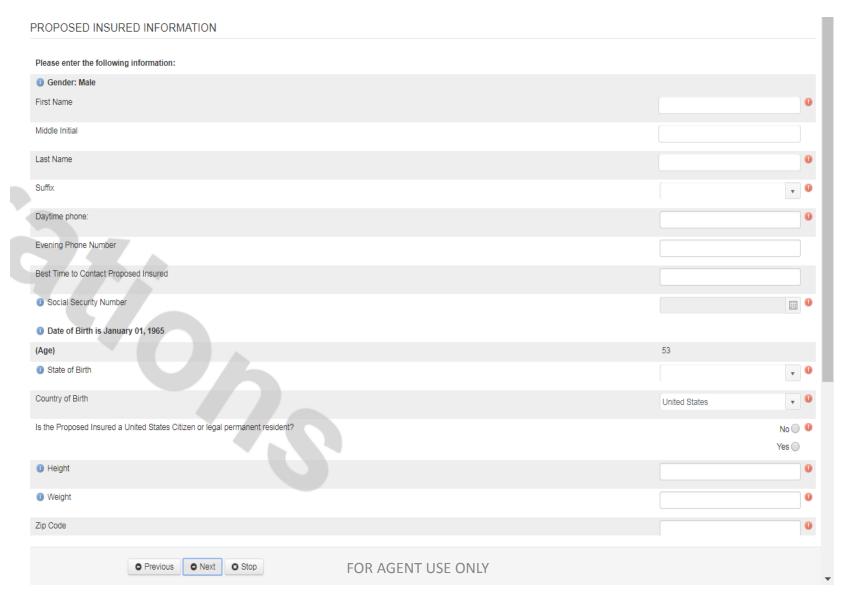

### Client E-signs Disclosures

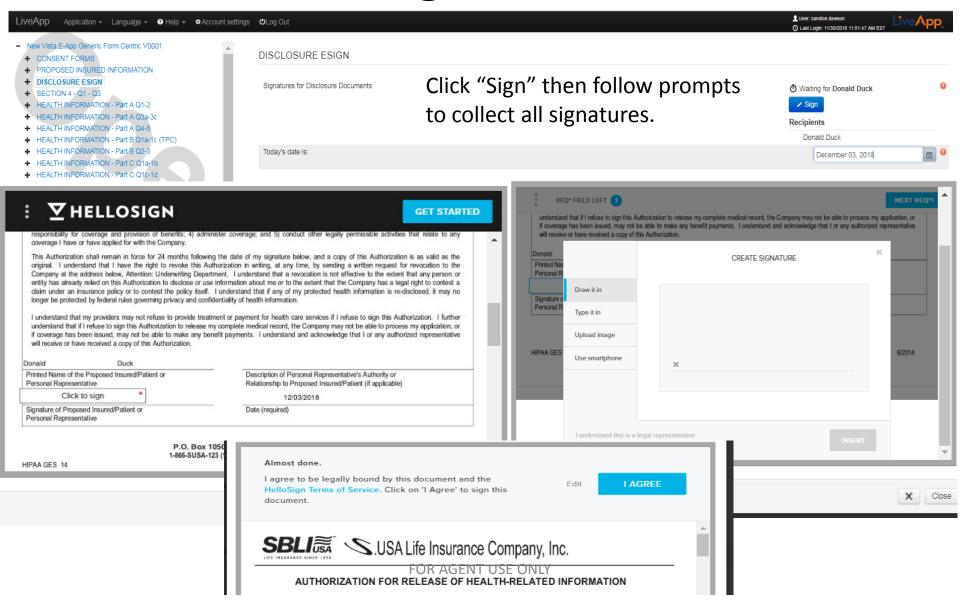

### Replacements

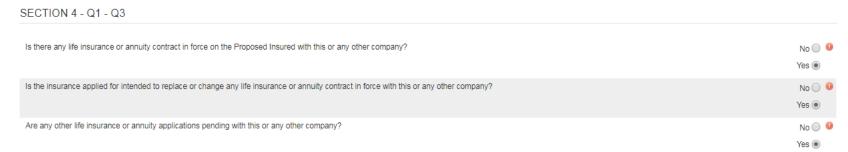

Replacements are available – client will be asked to review and sign the state-required replacement notice.

Please review all Replacement Guidelines and follow the procedures exactly. These guidelines are located in your agent portal under General Information -> Training.

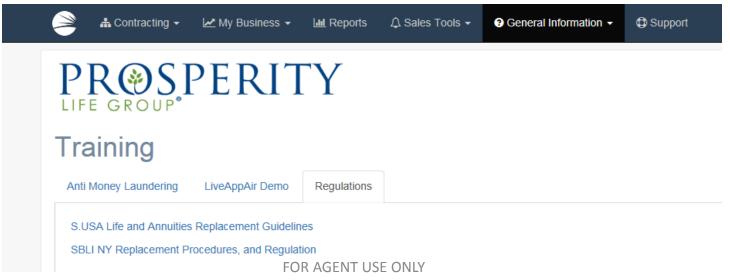

### Client Reviews & Answer Health Questions

#### HEALTH INFORMATION - Part A Q1-2

Is the Proposed Insured currently or in the last 30 days been: hospitalized, committed to a psychiatric facility, confined to a nursing facility, receiving hospice or home health care, confined to a wheelchair due to a disease, or waiting for an organ transplant?

Does the Proposed Insured currently require human assistance or supervision with eating, dressing, toileting, transferring from bed to chair, walking, maintaining continence or

HEALTH INFORMATION - Part A Q3a-3c

#### Within the past 12 months has the Proposed Insured:

bathing?

Been advised by a member of the medical profession to have a diagnostic test (other than an HIV test), surgery, home health care or hospitalization which has not yet started, been completed or for which results are not known?

Used or been advised by a member of the medical profession to use oxygen equipment for assistance in breathing (excluding CPAP or nebulizer)?

Had or been advised by a member of the medical profession to have Kidney Dialysis?

#### HEALTH INFORMATION - Part A Q4-6

Has the Proposed Insured ever been diagnosed or treated for Acquired Immune Deficiency Syndrome (AIDS) and/or Human Immunodeficiency Virus (HIV) infection by a licensed member of the medical profession?

Has the Proposed Insured ever been diagnosed or received treatment by a member of the medical profession for Alzheimer's disease, dementia, Lou Gehrig's/Amyotrophic Lateral Sclerosis (ALS), Cirrhosis of the Liver (Stage C)?

Has the Proposed Insured ever been diagnosed by a member of the medical profession with more than one occurrence of the same or different type of cancer or are you currently receiving treatment (including taking medication) for any form of cancer (excluding basal cell skin cancer)?

FOR AGENT USE ONLY

No 💿 🕕

Yes 🔘

No 💿 (

Yes 🔘

No 

Ves

No 💿 🕕

Yes 🔘

No 💿 🕕

No 💿 🕕

Yes

Yes 🔘

Yes

Yes 🔘

Yes (

### Health Questions – Part B

HEALTH INFORMATION - Part B Q1a-1c (TPC) In the past 2 years, has the Proposed Insured been diagnosed or received treatment from a member of the medical profession, or other practitioner, or been hospitalized for any of the following: The use of alcohol or drugs; or been advised by a physician, practitioner, health facility or counselor to restrict the use of alcohol or drugs? Yes Complications of diabetes such as diabetic coma or insulin shock or had an amputation due to complications of any disease? Yes Heart attack, angina (chest pain), congestive heart failure, cardiomyopathy, stroke, transient ischemic attack (TIA), or aneurysm or had heart or circulatory surgery? Yes HEALTH INFORMATION - Part B Q2-3 In the past 3 years, has the Proposed Insured been diagnosed, treated, or prescribed medication by a member of the medical profession for; internal cancer, including but not limited to, malignant brain tumor, malignant melanoma (but excluding basal/squamous cell skin cancer), leukemia, or multiple myeloma? Yes In the past 2 years, has the Proposed Insured had more than 1 conviction for reckless driving or for driving under the influence of alcohol or drugs (DUI or DWI)? Yes 🔘

### Health Questions – Part C

| HEALTH INFORMATION - Part C Q1a-1b                                                                                                    |                 |  |  |  |
|----------------------------------------------------------------------------------------------------|-----------------|--|--|--|
| Has the Proposed Insured ever been diagnosed, treated, or prescribed medication by a member of the medical profession for:              |                 |  |  |  |
| Parkinson's disease, Systemic Lupus (SLE) or sickle cell disease?                                                                       | No ● U<br>Yes ○ |  |  |  |
| Cirrhosis (Stage A or Stage B) of the liver, chronic hepatitis or other liver disorder, kidney failure or other chronic kidney disease? | No ● U<br>Yes ○ |  |  |  |
| HEALTH INFORMATION - Part C Q1c-1d                                                                                                    |                 |  |  |  |
| Has the Proposed Insured ever been diagnosed, treated, or prescribed medication by a member of the medical profession for:              |                 |  |  |  |
| Chronic Obstructive Pulmonary Disease (COPD), which includes emphysema, black lung disease or tuberculosis?                             | No              |  |  |  |
| Bipolar Disorder or Schizophrenia or been hospitalized in the past 2 years for any mental or nervous disorder?                          | No 	●           |  |  |  |

### Getting the Decision

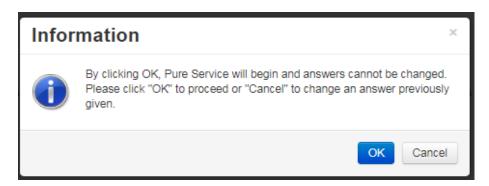

#### PURE EVALUATION

Thank you. Click NEXT to see if there are additional questions. This step should take approximately 1-2 minutes to complete.

#### PURE DATA RESULTS

NOTE: If PURE Data Results are not rendered due to a service outage, please do not proceed with application. Click \$TOP and select LiveApp Pending User Action status. Contact Home Office for assistance.

# Ms. Dawson The following pertains to the data results of the case: The proposed insured is eligible for the Level plan.

Decision is provided, OR if a decision is unable to be rendered, you will be notified of such.

### Confirm Eligibility of Client

#### **ELIGIBILITY**

Producer: did you receive a PURE Data Result of "Not Eligible"?

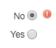

If you select "Yes," you'll receive this message: "Due to the decision of Not Eligible the application process cannot be completed." You will need to click "Stop," then select "Closed-Complete."

Producer: did you receive a PURE Data Result of "Referred to an Underwriter for further review"?

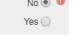

If you select "Yes," the application will need to be finalized so that it can be submitted to the Home Office for final processing. You will receive E-mail communication within 2 business days concerning the application.

### Confirm Policy Information Provided

#### CONFIRM POLICY AMOUNTS

To confirm: the policy amount is \$10000.00 and the Premium amount is \$40.12. Would you like to continue?

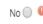

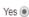

NOTE: To keep the same premium amount select the Application tab and select Rate Calculator. Enter the Premium amount and Calculate for new Face Amount. Make sure to select the new Eligibility level.

Note: If Client wants to increase or decrease the Face Amount, select "No," then Rate Calculator in the Application menu and make the desired adjustments. Then, it will ask you to confirm the new policy amount. Select "Yes" then continue.

### **Enter Beneficiary Information**

#### PRIMARY BENEFICIARY INFORMATION Please note that choosing a minor as a beneficiary will require a court appointed guardian of the minor's estate which will cause delays in distributing the death benefit. **Primary Beneficiary Information** Primary Primary 0 First Name Middle Name Last Name Social Security Number Date of Birth Relationship Percent of Proceeds Telephone Number Is there an address available for this beneficiary? No O Yes Are there any additional beneficiaries? No O Yes (PERCENTAGE TOTAL FOR PRIMARY BENEFICIARIES): Are there any Contingent Beneficiaries? Yes

FOR AGENT USE ONLY

# Review Premium and Enter Payment Information

| INSURANCE APPLIED FOR                                                                                                    |                                                                                   |
|----------------------------------------------------------------------------------------------------|-----------------------------------------------------------------------------------|
| <ul> <li>You are applying for an S USA life insurance policy with a: Level death benefit.</li> <li>With a Face Amount of: \$10000.00</li> <li>The Premium amount is: \$40.12. Your actual premium amount will be based on the payment mode selected, and will be reflected on your policy.</li> <li>To the Accidental Death Benefit Rider option you chose:</li> </ul> | No 🔘 🕕                                                                            |
| With an additional amount of coverage of: 10000                                                                                                    | Yes ●                                                                             |
| PREMIUM AND BILLING INFORMATION                                                                                                    |                                                                                   |
| Premium mode:                                                                                                    | Monthly  Quarterly  Semi-Annual  Annual                                           |
| Note: If you choose to pay your policy premium in semi-annual, quarterly or monthly payments, you will pay more over the year than if you choose to pay your premium in one annual Payment Options:                                                                                                    | I premium payment.                                                                |
| Please select one of these payment options for payment of premium:  Premium notices sent to:                                                                                                    | Checking Account   Direct Express MasterCard   Billed Directly   Proposed Insured |
|                                                                                                    | Owner  Payor                                                                      |
| Automatic Premium Loan                                                                                                    | No ○ <b>●</b><br>Yes ○                                                            |

## Enter Owner/Payor Information

|   | OWNER/PAYOR INFORMATION                                                        |      |     |
|---|--------------------------------------------------------------------------------|------|-----|
|   | Is the Proposed Insured the Payor?                                             | No ( |     |
|   | Is the Proposed Insured the Owner?                                             | No ( |     |
|   | Please verify the correct Owner name:                                          |      |     |
|   | First Name                                                                     |      | 0   |
|   | Middle Initial                                                                 |      |     |
| 4 | Last Name                                                                      |      | 0   |
|   | Please provide the City and State where the Owner is signing this application: |      |     |
|   | City                                                                           |      | 0   |
|   | State                                                                          | ,    | . 0 |

### **Enter Payment Details**

| PREMIUM PAYMENT                                    |                                                                                    |                              |  |  |
|----------------------------------------------------|------------------------------------------------------------------------------------|------------------------------|--|--|
| Accountholder's Name:                              | Important!                                                                         |                              |  |  |
| (Enter Name exactly as it appears on the account.) |                                                                                    |                              |  |  |
| First Name                                         |                                                                                    | 0                            |  |  |
| Middle Initial                                     | Future Payments are only allowed up to 30 days from date of application.           |                              |  |  |
| Last Name                                          | days from date of application.                                                     | 0                            |  |  |
| Address on the account:                            |                                                                                    |                              |  |  |
| Street Address                                     | Can draft same day each month 1st - 28th OR                                        | 0                            |  |  |
| Zip Code                                           | 2 <sup>nd</sup> , 3 <sup>rd</sup> , 4 <sup>th</sup> Wednesdays for Social Security | 0                            |  |  |
| City                                               | recipients.                                                                        | 0                            |  |  |
| State                                              |                                                                                    | v 0                          |  |  |
| Relationship to Insured                            | We can draft Checking or Savings accounts via                                      | v 0                          |  |  |
| PREMIUM PAYMENT DATE                               | EFT or accept Direct Express Debit Mastercard.                                     |                              |  |  |
| Payment Date (choose one):                         |                                                                                    | On policy effective date 🔘 🕛 |  |  |
|                                                    |                                                                                    | On specific day of the month |  |  |
|                                                    | Please double-check account number to avoid                                        | Based on Payor birthdate     |  |  |
| Direct Express MasterCard Account Number:          | rejected charges.                                                                  | 0                            |  |  |
| (Note: The card number MUST begin with: 5332-48)   |                                                                                    |                              |  |  |
| CCV (Card Verification Value)                      |                                                                                    | •                            |  |  |
| Card Expiration Date:                              |                                                                                    |                              |  |  |
| Month                                              |                                                                                    | v 0                          |  |  |
| • Previous • Next                                  | FOR AGENT USE ONLY                                                                 |                              |  |  |

### **Agent Certification**

#### AGENT CERTIFICATION

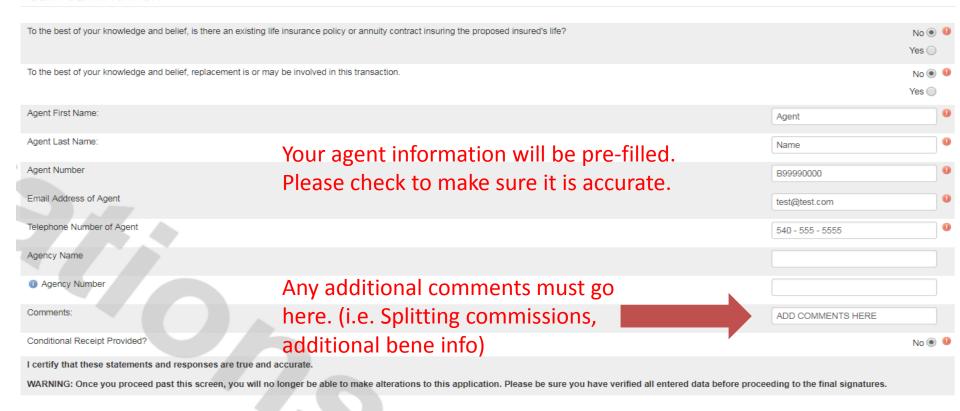

### Final Signatures

A PDF of the completed application will appear. Please have client review before agreeing to sign.

FINAL APPLICATION SIGNATURES

Final Application Signatures

Each name will have a check mark as the signatures are completed.

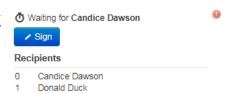

Donald Duck

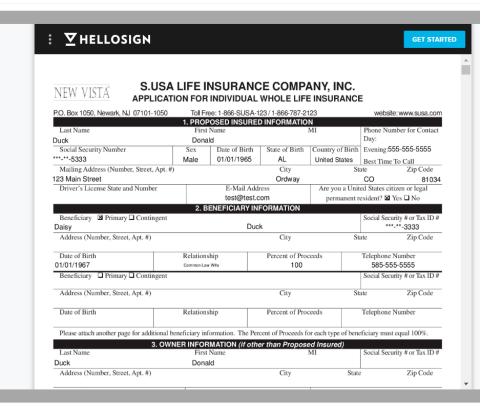

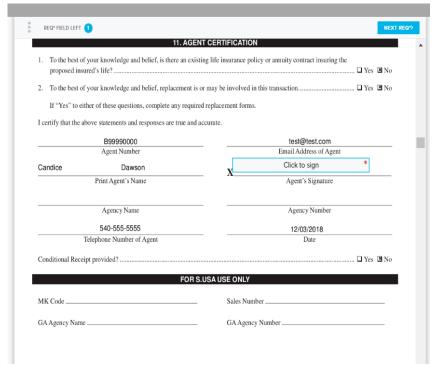

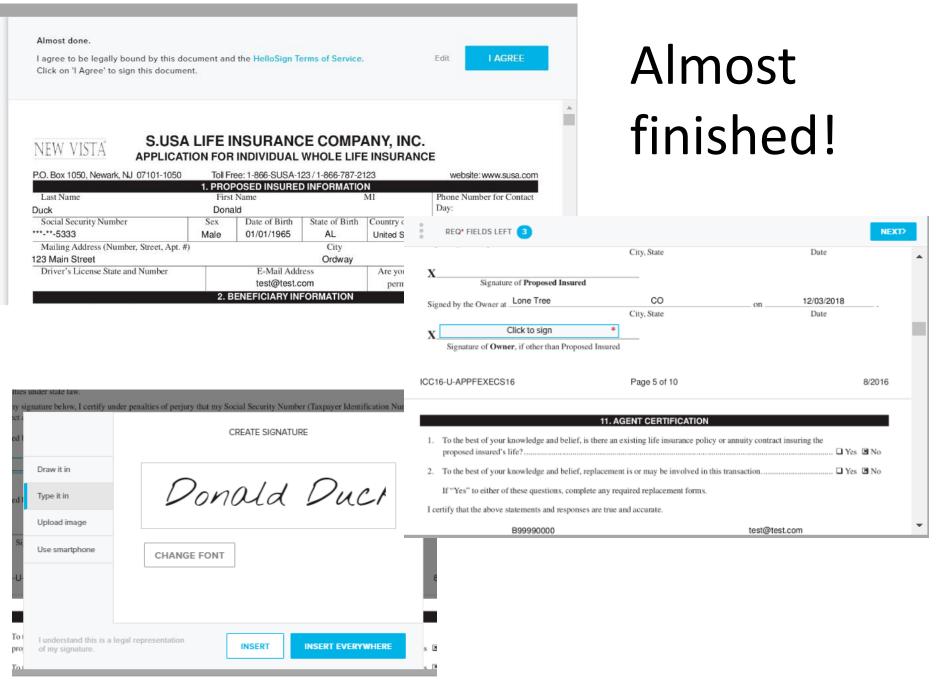

### Submit the Application

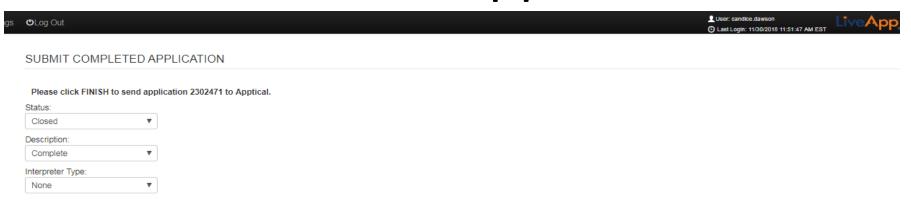

# IMPORTANT! Click "Finish" to Submit

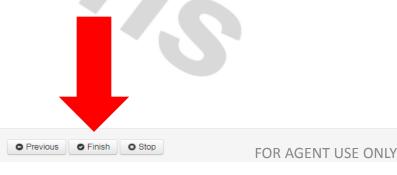

### What's Next?

- The completed application will be electronically sent to the Home Office for processing.
- If the application is approved, the owner will receive copies of the completed signed application and disclosures with the policy when issued. If the client elected Go Green, he/she will receive an e-mail notification that the policy has been posted to the customer portal. The owner should be instructed to review the documents carefully.

### Search Your Applications

From Application Menu, select "Search Applications"

You must choose at least one filter option. Selecting the "Company" (Prosperity Life – S.USA) will display all of your applications. They are listed in date order, most recent are at the bottom.

To continue an application, click on the application and click "Conduct" on bottom of screen or double click to go right into the application.

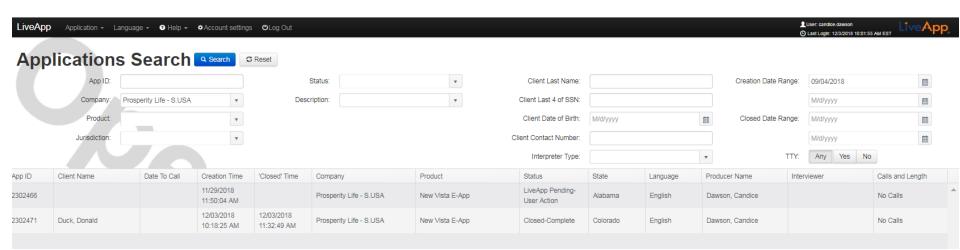

### Questions?

Contact Agent Support at:

866-380-6413 agentcare@prosperitylife.com

### Legal Disclaimer

Product issued by S.USA Life Insurance Company, Inc., a member of the Prosperity Life Group. Not licensed in all states. All guarantees are based on the financial strength and claims paying ability of S.USA.

Policy Form #'s ICC16FELPUECS16, ICC16FEGPUECS16, ICC16FEMPUECS16 and state specific versions, where applicable. Not available in all states. Terms may vary by state.